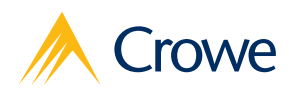

[crowe.com/axapps](http://www.crowehorwath.com/axapps)

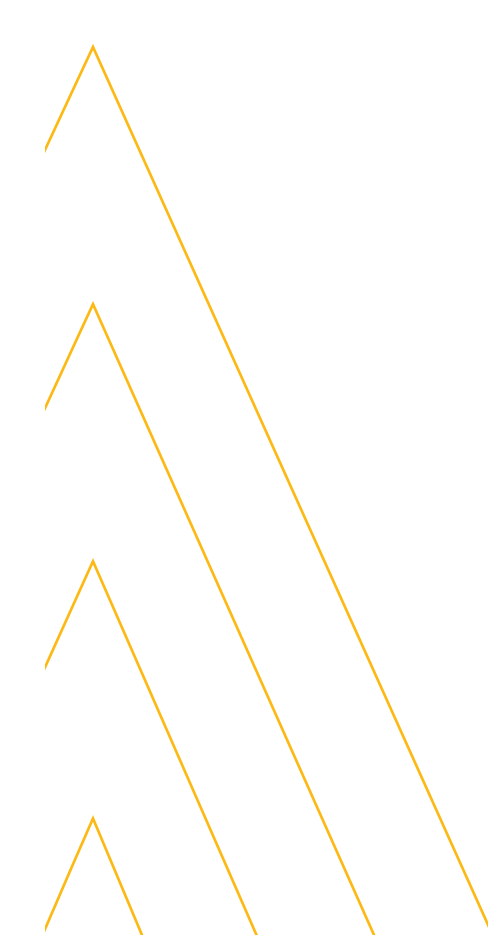

# Microsoft Dynamics® AX period closing checklist

This checklist is designed to help your finance team streamline their period-end close processes.

## Accounts receivable

#### Sales orders

Recognize revenue in the right period based on transfer of ownership

 $\Box$  Confirm deliveries are invoiced

Tip: The term of delivery and mode of delivery on sales order headers may be useful identifiers to determine whether ownership has transferred or needs to be confirmed.

 $\Box$  Reconcile shipped not invoiced to the general ledger

#### Accounts receivable

Recognize receivables in the right period

- $\Box$  Confirm all new and open accounts receivable journal entries are posted for the period
- $\Box$  Reconcile accounts receivable to the general ledger

# Accounts payable

#### Purchase orders

Recognize assets or expenses in the right period based on transfer of ownership and recognize purchase variances

 $\Box$  Record purchase receipts

Tip: Have your operations team closely monitor inventory in "registered" status prior to the end of the period. In this status, the inventory is considered physical inventory but not recorded in the general ledger.

- $\Box$  Enter invoices related to purchase orders
- $\Box$  Reconcile accrued purchases to the general ledger

#### Accounts payable

Recognize liabilities in the right period

- $\Box$  Confirm all new and open accounts payable journal entries are posted for the period
- $\Box$  Reconcile accounts payable to the general ledger

Audit / Tax / Advisory / Risk / Performance

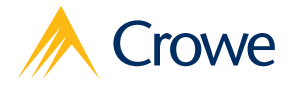

#### Interested in more ways to improve productivity while working in Microsoft Dynamics AX?

Check out our newest app, the [Crowe Financial Close](http://www.crowehorwath.com/insights/asset/simplify-your-period-end-closing-process/)  [Workbench,](http://www.crowehorwath.com/insights/asset/simplify-your-period-end-closing-process/) which helps to improve visibility to financial results by better managing and monitoring your closing activities.

#### Connect with us

Amar Gandhi +1 312 899 8347 [amar.aandhi@crowe.com](mailto:amar.aandhi%40crowehorwath.com?subject=)

# General ledger

#### Period management

Establish controls around period-end processing activity

 $\Box$  Set the prior period to "on hold" for all individuals outside of the accounting team working to finalize period-end

Tip: Setting period status to "on hold" instead of "closed" will allow the ability to make updates to transactions in a period in case of an unexpected event. Otherwise the "on hold" status will keep the period closed.

#### Bank

Validate cash balances

 $\Box$  Perform bank reconciliation

#### General ledger

Capture manual and recurring journal entries

 $\Box$  Confirm all new and open journal entries are posted for the period

### Manufacturing

#### Production orders

Capitalize the transformation cost of inventory and recognize manufacturing cost variances

- $\Box$  Confirm all open production transactions are posted for material, labor, and overhead
- $\Box$  End all open production orders that can be posted for the period Tip: Have your operations team closely monitor production orders that are open for periods of time longer than you would normally expect so these production orders are closed accordingly.
- $\Box$  Reconcile production work in process to the general ledger

#### Inventory

Apply the assigned inventory cost principle to inventory transactions

 $\Box$  Confirm all open inventory journals for the period being closed are posted  $\Box$  Perform inventory close

Tip: All sales order, purchase order, production order, and inventory steps preceding this step that affect inventory need to be complete before inventory close.

 $\Box$  Reconcile inventory and compare inventory value before and after close to validate adjustments

Tip: In FIFO, LIFO, and weighted average cost environments, running the recalculation will adjust previously created inventory transactions (including cost of sales) to the based on the cost principle assigned to the item.

Microsoft Dynamics is a registered trademark of Microsoft Corp. in the United States and/or other countries.

The information in this document is not – and is not intended to be – audit, tax, accounting, advisory, risk, performance, consulting, business, financial, investment, legal, or other professional advice. Some firm services may not be available to attest clients. The information is general in nature, based on existing authorities, and is subject to<br>change. The information is not a substitute fo the information. Crowe is not responsible for any loss incurred by any person who relies on the information discussed in this document. Visit www.crowe.com/disclosure for more information about Crowe LLP, its subsidiaries, and Crowe Global. © 2018 Crowe LLP.